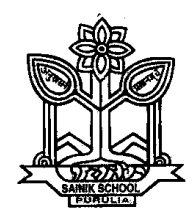

## **HOLIDAY PROJECT WORK (INTER DISCIPLINARY) SUMMER VACATION 2019-20 CLASS VII**

### **Watch following documentary series on Amul**

- **(a) Amul India Story** <https://www.youtube.com/watch?v=VnOG2uUeSUw>
- **(b) Amul food factory (Chocolate, Butter, Ice Cream, Cheese)**

#### **and do the following**

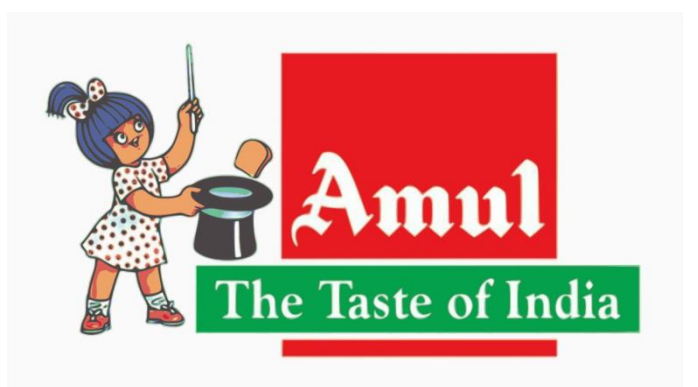

## **1. English**

Write a note on the documentary

## **2. Bengali (Higher and Lower)**

কীভাবে চীজ (cheese ) তৈরী করতে হয় সেই পদ্ধতির বর্ণনা দাও চিত্র সহ l

## **3. Hindi (Higher and Lower)**

कोआपरेटिव दध मंडली कैसे काम करती है ? पूरी प्रक्रिया के बारे में लिखिए

**4. Social studies**

List Dairies of all states on a big Map of India and prepare chart.

**5. Mathematics**

Draw chart on milk production for all Indian States based on data of last two years.

**6. Science**

Prepare comparative chart of constituent of milk for following –Cow milk, Buffalo milk, Goat Milk.

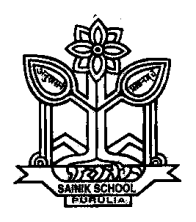

## **HOLIDAY PROJECT WORK (INTER DISCIPLINARY) SUMMER VACATION 2019-20 CLASS VIII**

## **TOPIC – Plants-Our life**

### **SCIENCE**

### **Carry out the following experiment** –

1. Take moong or gram seeds in three containers. Label them A, B and C. Germinate them under different conditions:

- (a) Without manure and fertilizer
- (b) With manure
- (c) With fertilizer

2. Keep them in a safe place and water them daily. Do this for three weeks.

3. Observe their growth and prepare a report on your observations. The report should state the date when you started the project, the timing of watering them and the dates when they were photographed. Take one photograph per week. The report should conclude with your observation of the seeds growing in different conditions. Observations should include the emergence of the first leaves, health of the leaves, no. of leaves, weak or strong stems, height of the stem, etc. The format of the observation chart is given below.

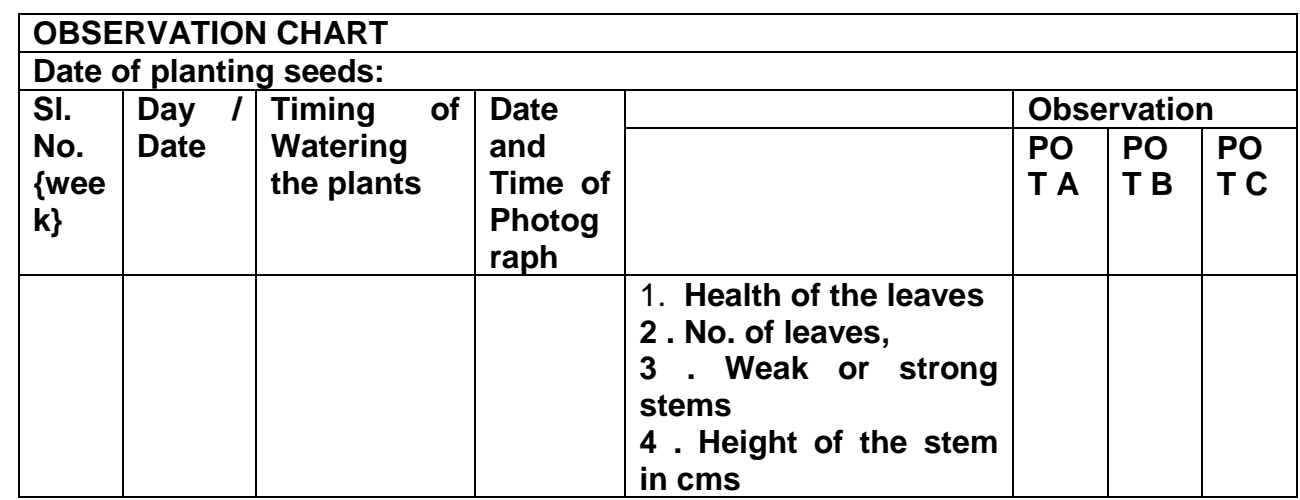

4. Take pictures at the beginning of your project and at regular intervals to show their growth rates.

- 5. Paste the pictures (postcard size or smaller) on sheets of paper.
- 6. Write your conclusions at the bottom of the Observation Chart.
- 7. Make a cover page with your name, Roll. No., Class and Section.
- 8. Attach the pictures and then the observation report and conclusions.
- 9. Submit it in a spiral bounded file.

#### **MATHEMATICS**

Compare the growth of plants (height) with the help of graph paper. Plant height V/S time graph for all three varieties

### **ENGLISH**

Prepare a report on the basis of your observation and mention the revolutionary growth in pulses production because of the scientific cultivation had been initiated in Green Revolution.

Write an article for your Annual School magazine highlighting the loss of nutritious value in the vegetables and pulses because of over use of Manures and fertilizers in 250-300 words.

### **SOCIAL SCIENCE**

Prepare a report on the spatial distribution of serials/pulses across India and show it on map of India.

#### **Computer Science**

Make a ppt on your report with suitable picture.

Send the soft copy to mail: **sspvtask@gmail.com** indicating your name and class, sec, roll no only computer subject

## **Hindi (Lr)**

1. अपने आस पास पाये जाने वाले वनस्पतियों का नाम लिखो तथा उनमें दावा के रूप मे उपयोग होने वाले पोधों का वर्णन करें|

2.अपने दोस्त के पास एक पत्र लिख कर घर मे इस्तेमाल हो रहे सब्जियों के पोसण के बारे मे बताएं एव उर्वरक के इस्तेमाल के कारण स्वास्थ्य हानी के बारे मे बताएं |

## **Hindi (Hr)**

- 1. कुदरती खाद बनाने की प्रक्रिया का वर्णन करें |
- 2. गोबर गैस प्लांट की कार्य प्रणाली का वर्णन करें।

## **BENGALI**

রবীন্দ্রনাথের বলাই গল্পটি পাঠ কথরা এই গল্পে রবীন্দ্রনাথ কীভাবে কিশোর মনের বিকাশের সঙ্গে গাড়ের সম্পর্ক তুলে ধরেছেন এই গল্পের সঙ্গে তুমি নিজেকে সম্পর্ক যুক্ত করে একটি প্রবন্ধ লেথো নিজের ছটির কাজের অভিজ্ঞতা থেকে (২৫০ শব্দে)

#### **BENGALI (Lr)**

গাড়ের প্রতিদিনের পর্যবেক্ষন)daily observation ) কে দিন ও তারিখ সমেত লিখে আনবে মোট ২৫০ শব্দে I

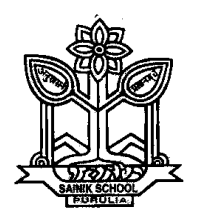

### **HOLIDAY PROJECT WORK (INTER DISCIPLINARY) SUMMER VACATION 2019-20 CLASS IX TOPIC – DISEASE SURVEY IN YOUR LOCALITY (NOT APPLICABLE FOR SOCIAL SCIENCE COMPUTER)**

#### **ENGLISH**

Visit the nearby hospitals/ health centers in your locality. **Make a survey** of patients present in the health centers and the problems they are facing. **Take an interview** of a doctor about the causes and remedy of the problems the patients are facing. **Write a conversation** among you, patients and doctors. Further collect statistical data of diseases reported in all the hospital/health center you visit.

#### **MATHEMATICS**

Plot a Pi Chart on percentage of disease found based on your analysis.

#### **SCIENCE**

Write about the organisms which are responsible for causing such diseases. Suggest remedial steps for the prevention.

#### **BENGALI & HINDI**

Select one disease and write about its cause and remedial actions in Bengali and Hindi.

#### **SOCIAL STUDIES**

## **SUBJECT – HISTORY**

#### **LOCATE / MARK ON THE FOLLWING MAP:**

#### **MAP 1**

**Outline Political Map of France (For locating and labeling / Identification)**

#### **Chapter-1: The French Revolution**

Bordeaux

- Nantes
- Paris
- **Marseilles**

# **MAP -2**

**Outline Political Map of World (For locating and labeling / Identification)**

## **Chapter-2: Socialism in Europe and the Russian Revolution**

 Major countries of First World War (Central Powers and AlliedPowers) *Central Powers* - Germany, Austria-Hungary, Turkey (Ottoman Empire)

*Allied Powers* - France, England, Russia, U.S.A.

# *MAP* **-3**

**Outline Political Map of World (For locating and labeling / Identification)**

## **Chapter-3: Nazism and Rise of Hitler**

 Major countries of Second WorldWar Axis Powers - Germany, Italy, Japan

*Allied Powers* – UK, France, Former USSR, USA

 Territories under German expansion (NaziPower) Austria, Poland, Czechoslovakia (only Slovakia shown in the map), Denmark, Lithuania, France,Belgium\

# **On the Outline Political Map of India mark the following**

# **SUBJECT – GEOGRAPHY**

# **Chapter -1: India-Size and Location**

## **MAP- 4**

India-States with Capitals, Tropic ofCancer,Standard Meridian (Location

andLabelling)

### **MAP -5**

## **Chapter -2: Physical Features of India**

- Mountain Ranges: The Karakoram, The Zasker, The Shivalik, The Aravali, The Vindhya, The Satpura, Western & EasternGhats
- Mountain Peaks K2, Kanchan Junga, AnaiMudi
- Plateau Deccan Plateau, Chotta Nagpur Plateau, MalwaPlateau
- Coastal Plains Konkan, Malabar, Coromandal& Northern Circar (Location and Labelling)

## **MAP-6**

## **Chapter -3: Drainage**

- Rivers: (Identificationonly)
- o *The Himalayan River Systems*-The Indus, The Ganges, and TheSatluj
- o *The Peninsular rivers*-The Narmada, The Tapi, The Kaveri, The Krishna, The Godavari, The Mahanadi
- Lakes: Wular, Pulicat, Sambhar,Chilika **MAP -7**

## **Chapter - 4: Climate**

Areas receiving rainfall less than 20 cm and over 400 cm (Identificationonly)

## **MAP- 8**

## **Chapter - 5: Natural Vegetation and Wild Life**

- Vegetation Type: Tropical Evergreen Forest, Tropical Deciduous Forest, Thorn Forest, Montane Forests and Mangrove- For identificationonly
- National Parks: Corbett, Kaziranga, Ranthambor, Shivpuri, Kanha, Simlipal&Manas
- Bird Sanctuaries: Bharatpur and Ranganthitto
- Wild Life Sanctuaries: Sariska, Mudumalai, Rajaji, Dachigam (Location and Labelling)

### **MAP- 9**

**Chapter - 6: Population** (location and labelling)

- The state having highest and lowest density of population
- The state having highest and lowest sexratio Largest and smallest state according toarea

# **COMPUTER SCIENCE**

- 1. What are literals? Explain the different types of literals being used in PYTHON
- 2. Which of the following are valid/ invalid operands : height , main , rollno-5 , my address , 2day
- 3. What is the difference between '5' , 5 and " 5" ?
- 4. WRITE APROGRAM to print table of a No. upto limit 10.
- 5. DRAW A FLOWCHART to take a No. , check and print it is prime No. or not.
- 6. DRAW A FLOWCHART to take coefficients of  $ax2 + bx + c=0$ , calculate and print roots of equation.

Send the soft copy to mail: **sspvtask@gmail.com** indicating your name and class, sec, roll no only computer subject

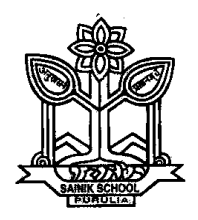

### **HOLIDAY PROJECT WORK (INTER DISCIPLINARY) SUMMER VACATION 2019-20 CLASS X**

**TOPIC – INDIAN PREMIER LEAGUE (EXCEPT FOR SOCIAL SCIENCE)**

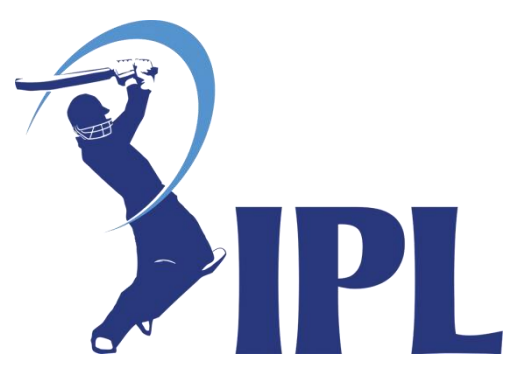

### **General instructions for the project:-**

- 1.Total length of the project should not be more than 15 pages of A4 size (4-5 pages for each subject).
- 2.Project should be handwritten and credit will be given to illustrations and creativity.
- 3.Project should be presented in a neatly bound simple folder.
- 4.Follow the colour code for different subjects.
- 5.Prepare a file folder with index and an attractive cover page.

#### **ENGLISH**

Prepare a detailed pictographic report on the following topic - "Indian Premier League – A Revolution in the format of conventional cricket"

#### **MATHEMATICS**

Plot graph for batting and bowling for your favourite player and prepare comparative chart on his performance.

## **SCIENCE**

1.How the speed of ball is measured in IPL ? Write a note with suitable photos on

instruments used for the same.

2.How instrument used in DRS (Decision review system) works? Write science behind this system.

#### **BENGALI**

Write commentary on the price distribution ceremony of virtual match conducted between your favourite teams.

#### **HINDI**

1. आई - पी - एल का एक विज्ञापन बनाइए | 2.आई – पी – एल से संबंधित एक संवाद लिखिए |

### **COMPUTER SCIENCE**

Make presentation on IPL 2019 include team details and comparative performance of team in your presentation by analysing data of last two years.

## **SOCIAL SCIENCE**

## **Map Work on the scrap book**

#### **LIST OF MAP ITEMS**

A. **HISTORY (**Outline Political Map of India)

**Chapter - 3 Nationalism in India** – (1918 – 1930) for locating and labelling / **Identification** 

#### **1. Indian National Congress Sessions:**

- a. Calcutta (Sep. 1920)
- b. Nagpur (Dec. 1920)
- c. Madras (1927)

#### **2. Important Centres of Indian National Movement**

- a. Champaran (Bihar) Movement of Indigo Planters
- b. Kheda (Gujrat) Peasant Satyagrah
- c. Ahmedabad (Gujarat) Cotton Mill Workers Satyagraha
- d. Amritsar (Punjab) Jallianwala Bagh Incident
- e. Chauri Chaura (U.P.) Calling off the Non-Cooperation Movement
- f. Dandi (Gujarat) Civil Disobedience Movement
- B. **GEOGRAPHY (**Outline Political Map of India)

#### **Chapter 1: Resources and Development** (Identification only)

a. Major soil Types

#### **Chapter 3: Water Resources (**Locating and Labelling)

#### **Dams:**

- 
- a. Salal b. Bhakra Nangal
	- c. Tehri

d. Rana Pratap Sagar

- e. Sardar Sarovar
- f. Hirakud
- g. Nagarjuna Sagar
- h. Tungabhadra

### **Note: The chapter 'Water Resources' to be assessed in the Periodic Tests only and will not be evaluated in Board Examination.**

#### **Chapter 4: Agriculture** (Identification only)

- a. Major areas of Rice and Wheat
- b. Largest / Major producer states of Sugarcane, Tea, Coffee, Rubber, Cotton and Jute

### **Chapter 5: Minerals and Energy Resources**

#### **Minerals (Identification only)**

#### **a. Iron Ore mines**

- Mayurbha nj
- Durg
- Bailadila

#### **b. Coal Mines**

- Raniganj
- Bokaro
- **c. Oil Fields**
	- Digboi
	- Naharkati a
	- Mumbai High

#### **a. Thermal**

- Namrup
- Singrauli

#### **b. Nuclear**

Narora

• Kakrapara

- Tarapur
- Kalpakkam

• Ramagundam

**Chapter 6: Manufacturing Industries** (Locating and Labelling Only)

# **Cotton Textile Industries:**

- a. Mumbai
- b. Indore
- c. Surat

## **Iron and Steel Plants:**

- a. Durgapur
- b. Bokaro
- c. Jamshedpur

# **Software Technology Parks**:

- a. Noida
- b. Gandhinagar
- c. Mumbai
- d. Pune

# **Chapter 7: Lifelines of National Economy**

**Major Ports:** (Locating and Labelling)

- a. Kandla
- b. Mumbai
- c. Marmagao
- d. New Mangalore
- e. Kochi

# **International Airports:**

- a. Amritsar (Raja Sansi)
- b. Delhi (Indira Gandhi International)
- c. Mumbai (Chhatrapati Shivaji)

#### **Note: Items of Locating and Labelling may also be given for Identification**.

- d. Kanpur
- e. Coimbatore
- d. Bhilai
- e. Vijaynagar
- f. Salem
- e. Hyderabad
- f. Bengaluru
- g. Chennai
- h. Thiruvananthapuram
- f. Tuticorin
- g. Chennai
- h. Vishakhapatnam
- i. Paradip
- j. Haldia
- d. Chennai (Meenam Bakkam)
- e. Kolkata (Netaji Subhash Chandra Bose)
- f. Hyderabad (Rajiv Gandhi)

# **Bellary**

- Kudremukh
- Talcher
- Neyveli
- Bassien
- Kalol
- Ankaleshwar

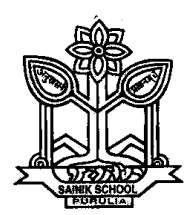

## **HOLIDAY PROJECT WORK (INTER DISCIPLINARY)**

## **SUMMER VACATION 2019-20**

# **CLASS XI**

## **TOPIC : Tourism - The Incredible India**

#### **ENGLISH** :

Prepare a tourist brochure on any two National park/zoo of India.

Write a Diary Entry on any place which you have visited. Include personal photographs too.

#### **MATHEMATICS** :

Pick 5 topmost visited places in India by foreigners in the year 2017-18 and represent the data by frequency distribution table

How terrorism has affected tourism of Jammu and Kashmir in recent years. Collect statistical data on the fall of economy of the region.

### **BIOLOGY:**

Zoological parks and Botanical gardens. Write a note on bio diversity of the zoological & Botanical garden in India with photographs.

Bio‐ diversity hot spots of the world: show on the map of the world.

#### **PHYSICS :**

1.Make a survey of the distribution of humidity and rainfall in the states (where these tourist places are located)throughout the year which may be important to locate the tourist season in that place.

2Make a survey and record the maximum and minimum temperature in these places (month wise) throughout the year so that the tourists may select convenient time to visit these places.

Make a survey of the condition of roads in the region (relatively rough or smooth) to predict the suitable mode of communication and also their expected relative speeds.

#### **CHEMISTRY :**

Environmental pollution with special emphasis to the different tourist places in India. Add possible remedies to these environmental depletion.

### **COMPUTER:**

Store the data in computer and make line graph and bar graph ,pie chart through excel.

Make a PowerPoint Presentation about the visited places with short description.

Insert images and video in the slides. Use hyperlink also.

Draw flow chart and write the algorithm for solving the problem.